# ZTF gain correction

Nadia Blagorodnova

Wednesday 13th Dec 2017

#### Raw flat field (ztf\_20171202036377\_000000\_zr\_f\_raw\_ mosaic.fits)

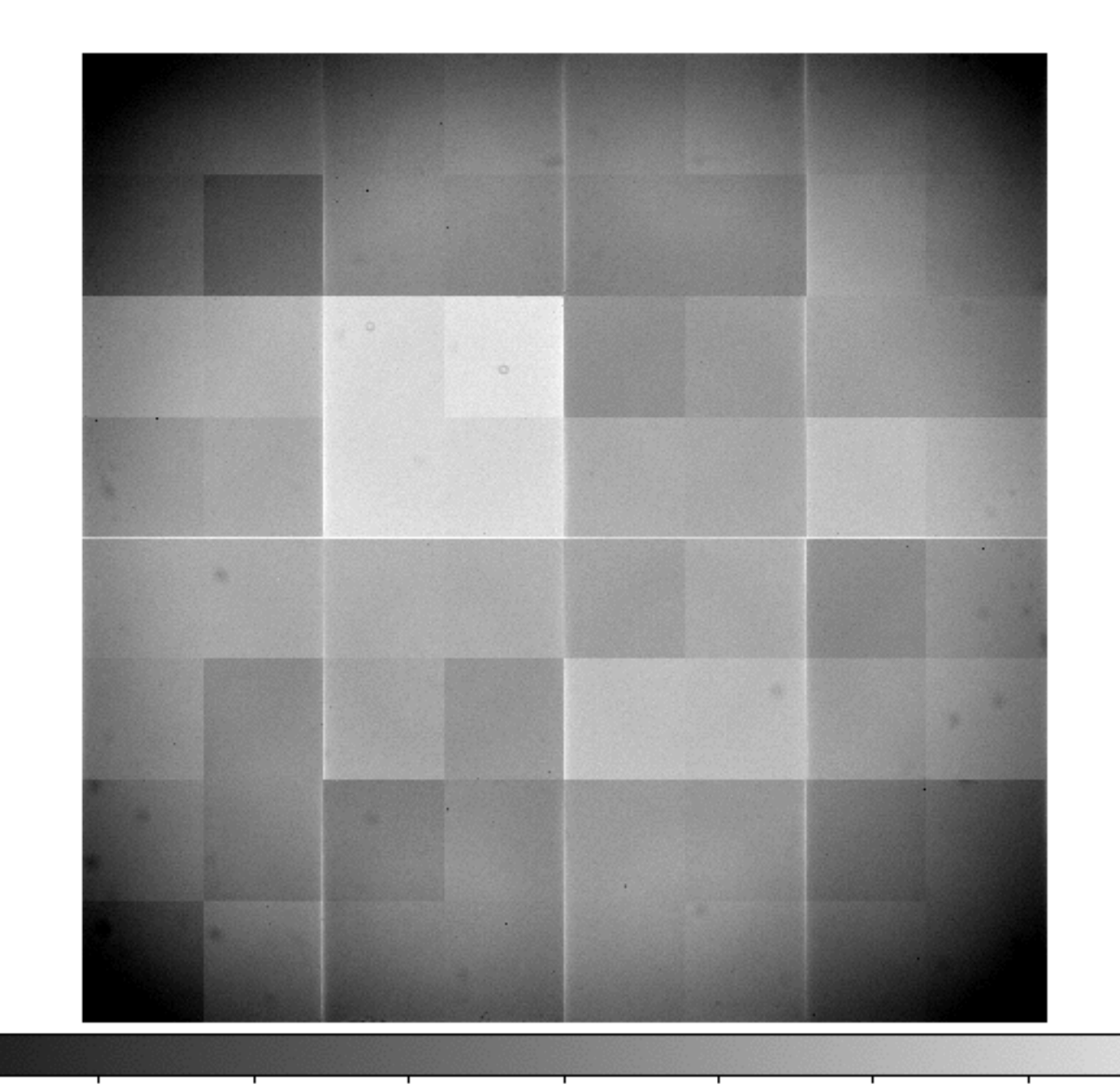

 $2.6e+04$  2.7e+04 2.8e+04  $2.9e + 04$  $3.1e+04$ 3.2e+04  $3.3e+04$ 3.4e+04  $3.5e + 04$ 

# Steps

- Load each raw flat field
- Remove the overscan (basic nanmedian of all the counts for columns between 5 and 145).
- Match the number of counts in the edges of the quadrants.
- Match the levels between the rows.
	- Discard X pixels in the margin of each CCD to avoid too high level of counts
	- Equalise not all the CCD, but a stripe just in the middle with a width of  $\sim$  100 pixels.
	- Adjust the levels taking dx pixels close to the border for each CCD (but not closer than the margin).
- Scale the gain corrections for each row to match the scale between the column levels.
- Store the gain corrected mosaic along with the corrections array

### Raw flat field - quadrants corrected

#### Quadrant-Corrected Correction

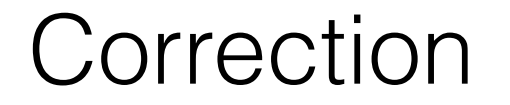

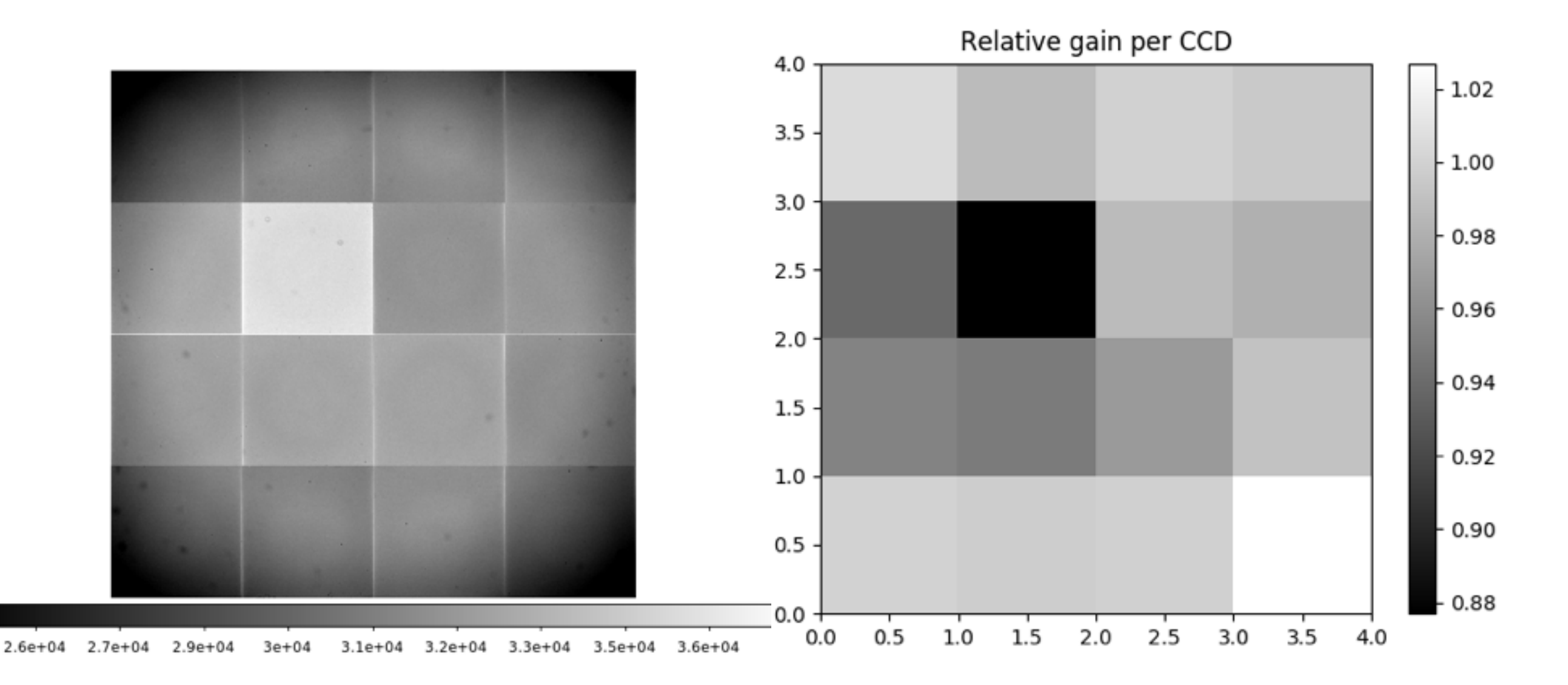

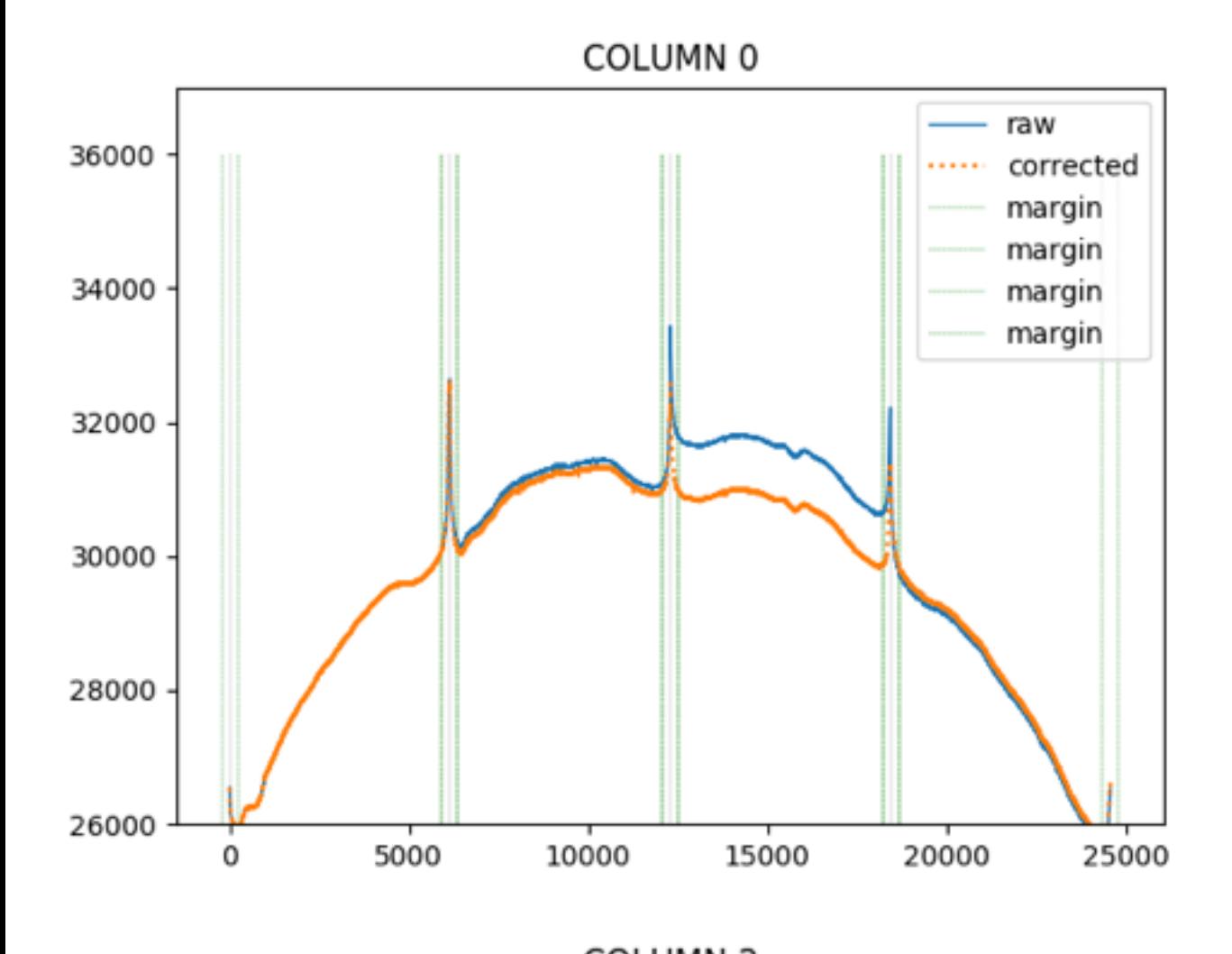

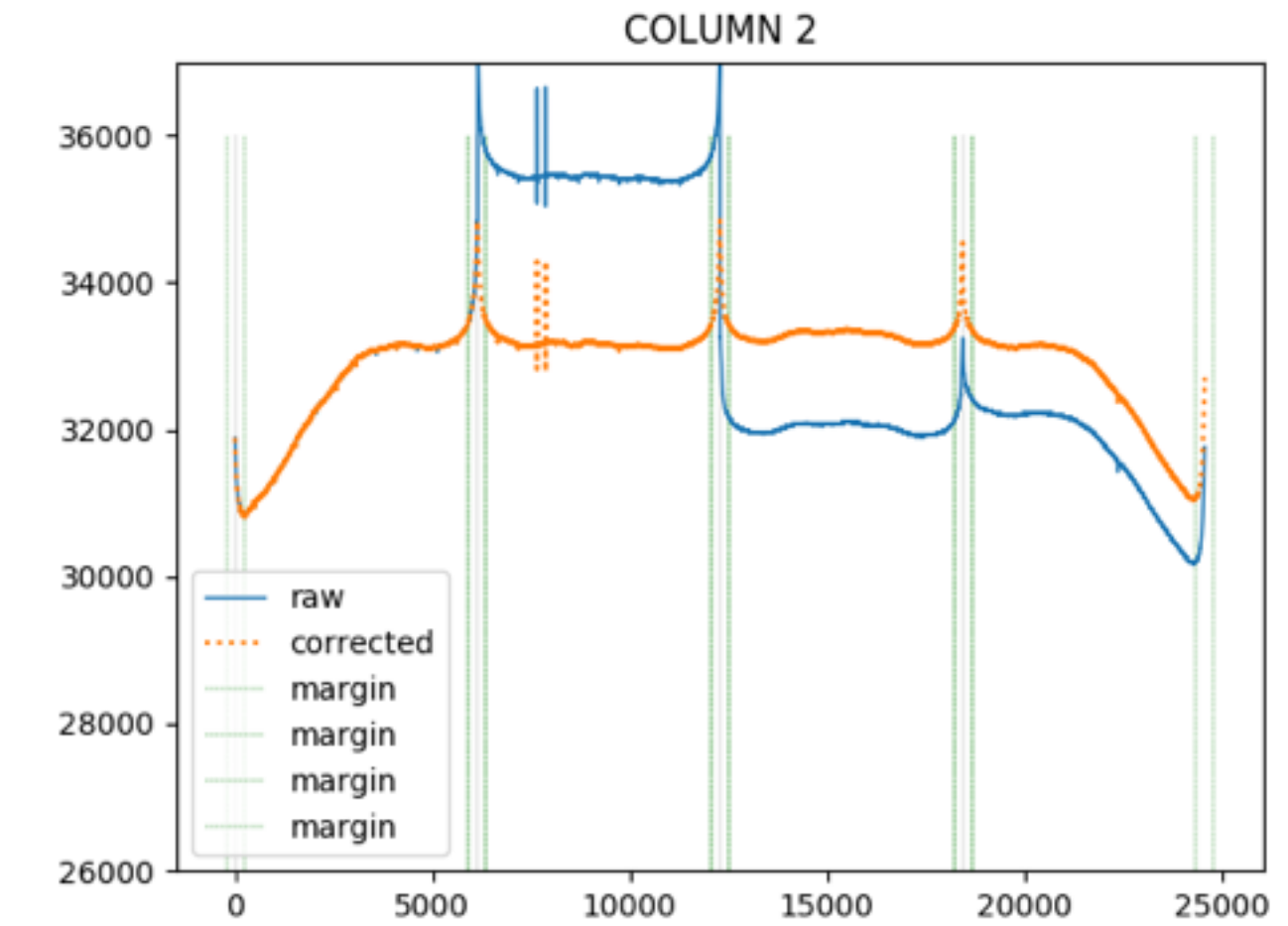

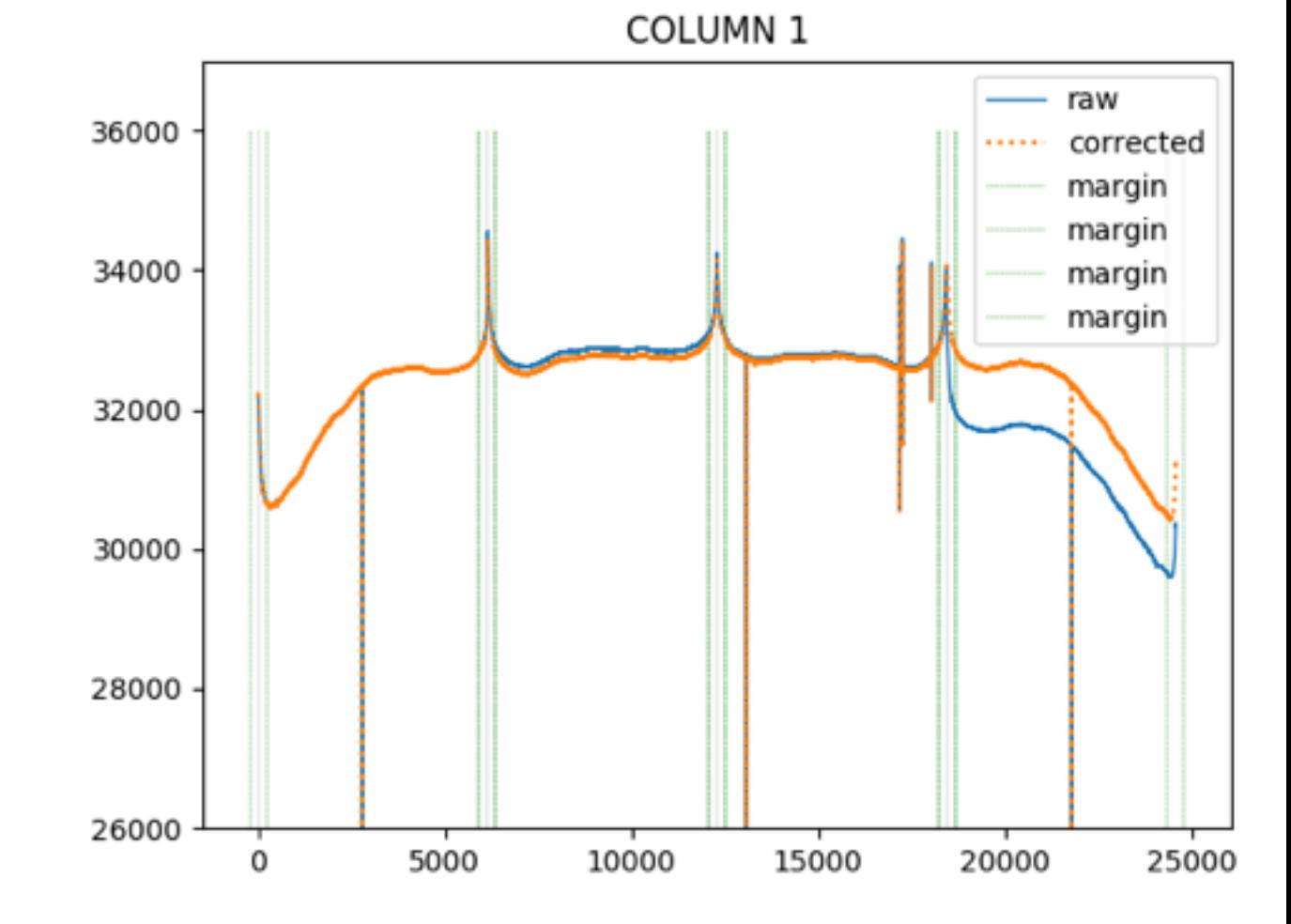

COLUMN<sub>3</sub>

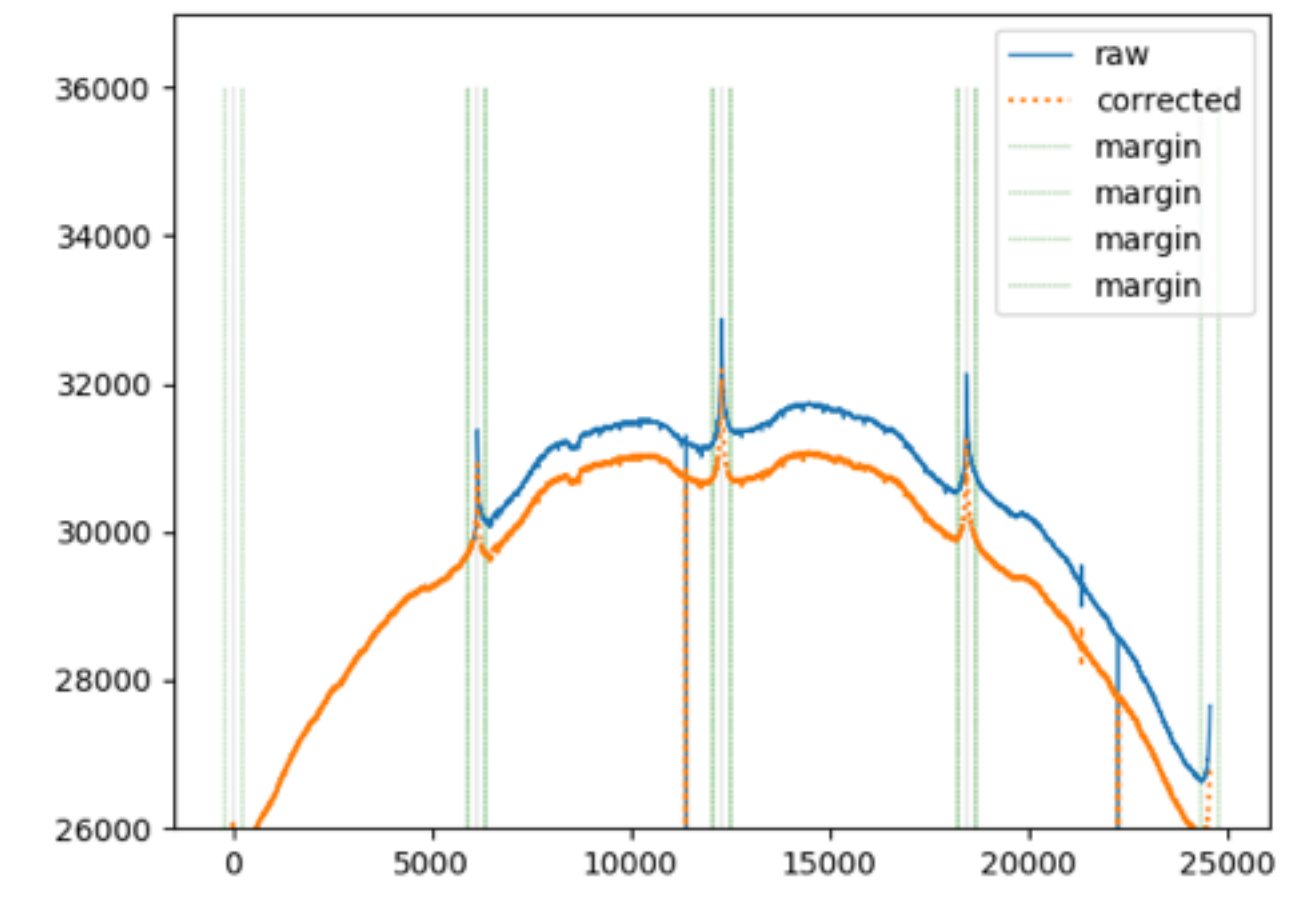

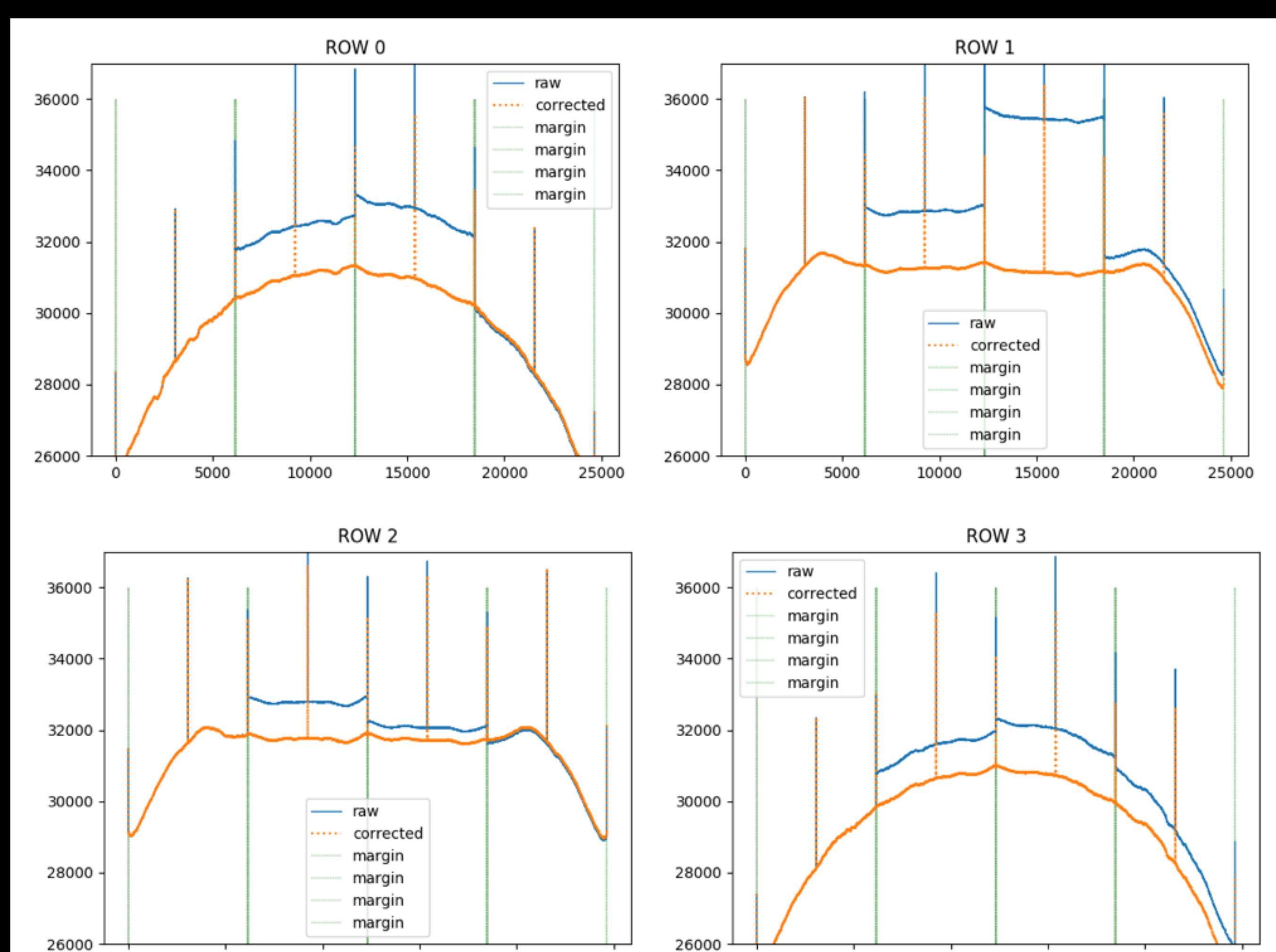

## Quadrants and CCD matched.

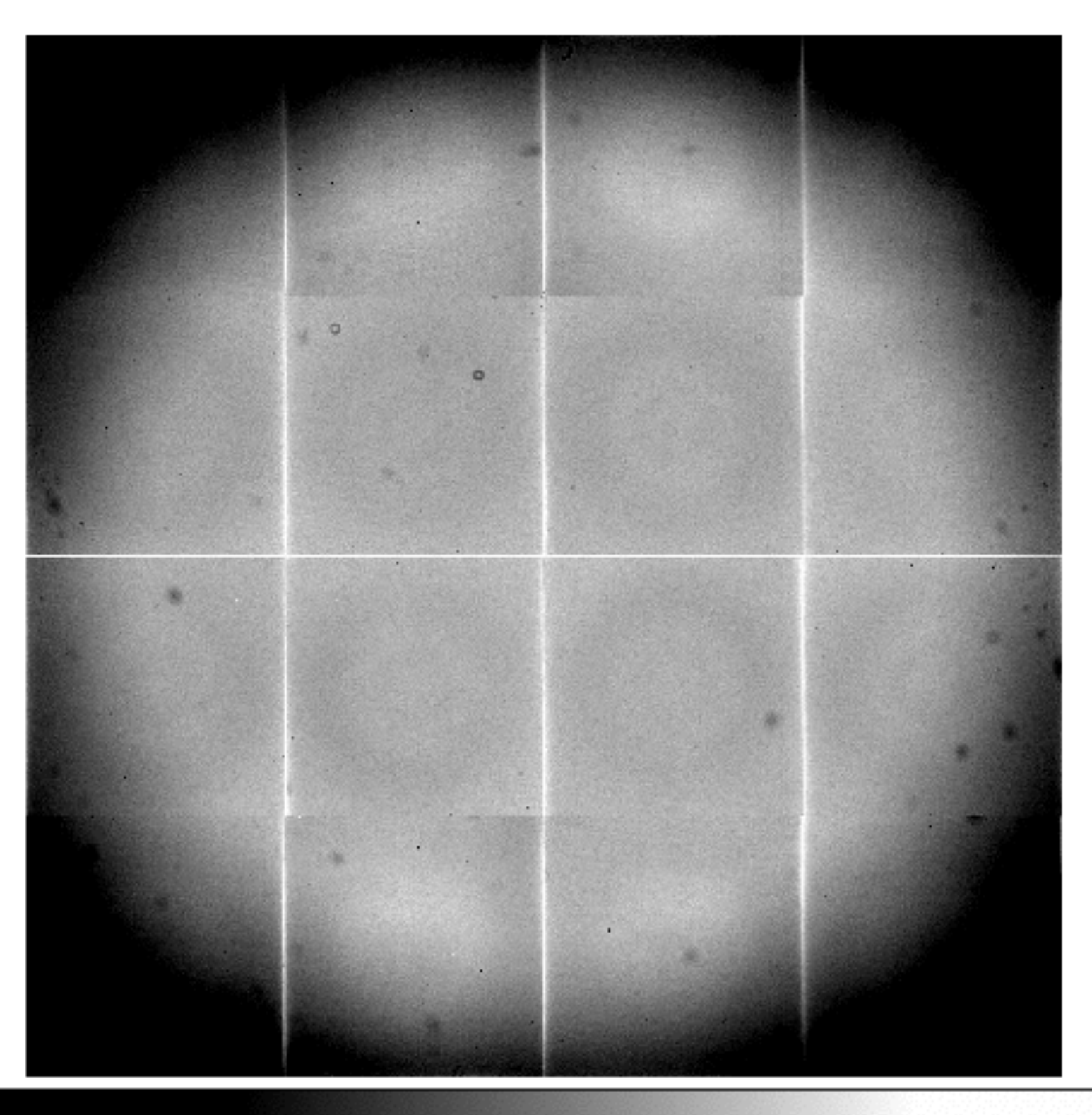

2.7e+04 2.8e+04 3.1e+04 3.2e+04 3.3e+04  $3.4e + 04$ 3.5e+04 3e+04  $3.6e + 04$ 

### Raw vs correction

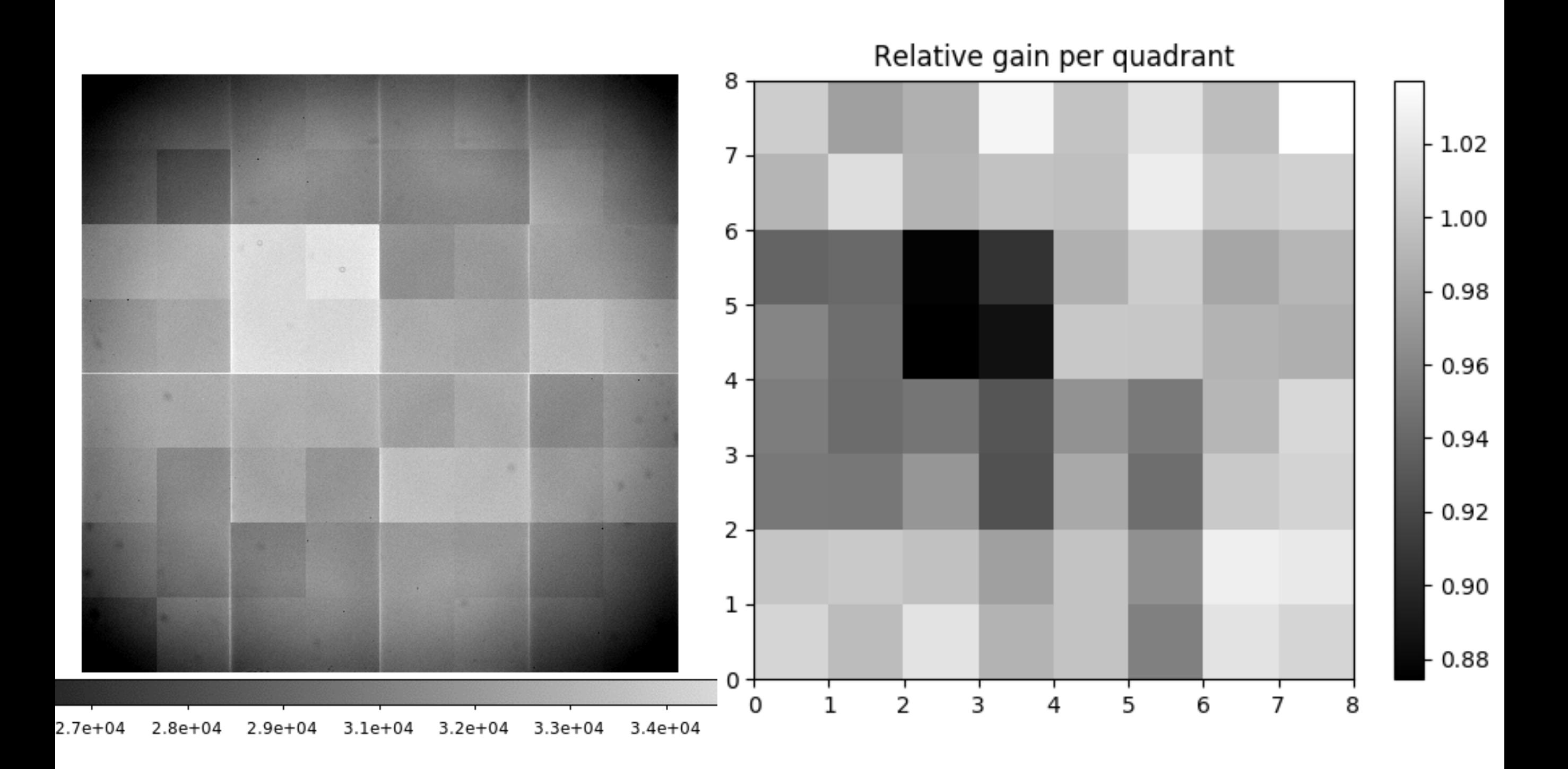

Correction vector

ccd1\_q1, ccd1 q2… ccd2\_q1, ccd2 q2…

1.060034 1.071253 1.053720 1.062183 1.031099 1.028125 1.027828 1.020730 1.047872 1.071170 1.054638 1.052288 1.044476 1.027887 1.054612 1.013949 1.027959 1.050332 1.019193 1.006491 0.998871 1.021120 0.975313 0.977388 0.996940 0.994378 1.006925 1.030912 1.000000 1.001683 1.011545 1.044103 1.016599 1.016578 0.973160 0.982997 1.019872 1.035387 0.995830 1.003173 0.920750 0.934849 0.934205 0.936722 0.981861 0.978049 1.006747 0.999739 1.026256 1.018437 1.009574 1.023196 1.033493 1.045559 1.053137 1.056145 1.034502 1.043328 1.041053 1.045998 1.047193 1.054694 1.059972 1.091619